# Perguntas e Respostas ATP<sub>2022</sub>

Atualizado em 16/03/2022

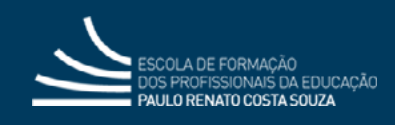

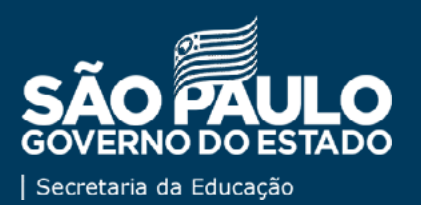

## **PERGUNTAS E RESPOSTAS – ATPC 2022 Sistema ATPC (SED) – Dúvidas Técnicas**

Esta publicação tem a intenção de auxiliar os usuários do **Sistema de ATPC** em relação às dúvidas mais frequentes registradas no *chat* das *lives* exibidas pela **[EFAPE](https://efape.educacao.sp.gov.br/)**. Todas as *lives* realizadas e os materiais utilizados estão disponíveis no **[Repositório do CMSP](https://repositorio.educacao.sp.gov.br/)**.

As dúvidas estão agrupadas por categorias de forma a facilitar a busca, conforme segue:

**[Cadastro de ATPC](#page-2-0) [Realização de ATPC](#page-3-0) [Registro de Presenças](#page-4-0) [Validação de Presenças](#page-7-0) [CADFormação](#page-9-0)**

É importante ressaltar que o Sistema ATPC está em fase de implementação, e são previstos os ajustes de forma a contemplar as diversidades de contextos que a Rede de Ensino Paulista possui. Nenhum servidor será prejudicado nessa fase de ajustes.

Para mais informações de como cadastrar e apontar presença no Sistema ATPC e, as principais dúvidas sobre essa mudança, consulte o guia de perguntas e respostas e os tutoriais, em:

### **[Perguntas e respostas sobre o novo sistema de cadastro das ATPC](https://efape.educacao.sp.gov.br/atpc) [Confira as mudanças no registro de participação das ATPC](https://efape.educacao.sp.gov.br/novidade-nas-atpc)**

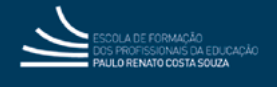

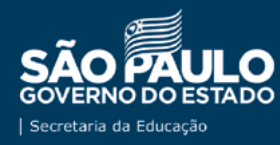

## <span id="page-2-0"></span>**CADASTRO DE ATPC**

#### **1. Quem vai cadastrar é o professor?**

O cadastro da ATPC da Escola é realizado pelo trio gestor ou pelo GOE. Na Diretoria de Ensino, pelos PCNP.

#### **2. Então, o PC deverá cadastrar as ATPC apenas de 15 em 15 dias?**

Sim. A Escola deverá cadastrar a ATPC (45 minutos) quinzenalmente, referente a Semana A, conforme cronograma publicado no *site* da EFAPE.

#### **3. Na semana B, a ATPC é da DE. Sendo assim, a Escola não fará o registro?**

Não. A escola deverá cadastrar sua ATPC (45 minutos) quinzenalmente, referente a Semana A, conforme cronograma publicado no *site* da EFAPE.

#### **4. Quando a Escola não tem PCG e/ou PCA, ou quando ele falta, quem faz o cadastro da ATPCA/G?** O cadastro da ATPC da Escola é realizado pelo trio gestor ou pelo GOE.

**5. Quando indicar que a ATPC tem Unidade Curricular?** 

Se a ATPC tiver como tema as disciplinas do currículo, deverá ser indicada sim. Caso for sobre outra temática, como Itinerário Formativo, não deverá ser indicada.

#### **6. Como posso fazer** *download* **da ata da ATPC coletiva realizada pela UE?**

Não há possibilidade de *download*. O campo "ATA" permite apenas o registro em texto das informações.

#### **7. Poderia explicar como faço para registrar a** *TAG***?**

A *TAG* pode ser considerada como palavra-chave. Portanto, insira a(s) palavra(s) e depois selecione "Adicionar".

#### **8. Se a Escola faz duas ATPC na semana, em dias e horários diferentes, ela precisa cadastrar cada uma delas?**

A ATPC (45 minutos) deve ser registrada pela Escola na Semana A, em um único cadastro no dia e horário que contemple o maior número de professores. O professor, em breve, poderá informar, no momento do apontamento, se realizou a ATPC ou não, no dia e horário cadastrado.

#### **9. As ATPC da Diretoria precisam ser registradas na SED pela Escola?**

A ATPC da Diretoria é registrada pelo responsável DNP e/ou PCNP.

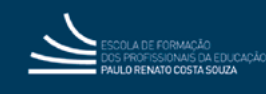

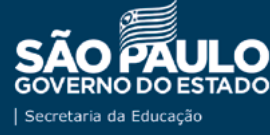

## <span id="page-3-0"></span>**REALIZAÇÃO DE ATPC**

**1. Professor que acumula cargo: Quantas e quais ATPC da EFAPE deve fazer?**

O professor deverá realizar a quantidade de ATPC conforme carga horária atribuída para cada cargo (se ambos forem docentes), conforme **[Resolução Seduc 133, de 29/11/2021](http://www.imprensaoficial.com.br/DO/BuscaDO2001Documento_11_4.aspx?link=%2f2021%2fexecutivo%2Bsecao%2Bi%2fnovembro%2f30%2fpag_0035_1c91343e01e06352edc884f208744aa8.pdf&pagina=35&data=30/11/2021&caderno=Executivo%20I&paginaordenacao=100035 )**.

**2. O professor que não conseguir assistir à** *live* **poderá ver a gravação sempre uma semana atrasada?**

Sim, ele terá até 8 dias para registrar a presença.

**3. Não fiz o cadastro ainda. Até quando posso realizar a regularização?**

Estamos em fase piloto da ferramenta; sendo assim, ainda é possível cadastrar as ATPC retroativas e registrar as presenças.

**4. O professor de Educação Básica I faz 5 ATPC, mas no apontamento de ATPC há o registro de quantidade esperada de somente 2 ATPC. Isso está correto?**

Caso a informação de ATPC esperada seja diferente do previsto pela **[Resolução Seduc 133, de](http://www.imprensaoficial.com.br/DO/BuscaDO2001Documento_11_4.aspx?link=%2f2021%2fexecutivo%2Bsecao%2Bi%2fnovembro%2f30%2fpag_0035_1c91343e01e06352edc884f208744aa8.pdf&pagina=35&data=30/11/2021&caderno=Executivo%20I&paginaordenacao=100035 )  [29/11/2021](http://www.imprensaoficial.com.br/DO/BuscaDO2001Documento_11_4.aspx?link=%2f2021%2fexecutivo%2Bsecao%2Bi%2fnovembro%2f30%2fpag_0035_1c91343e01e06352edc884f208744aa8.pdf&pagina=35&data=30/11/2021&caderno=Executivo%20I&paginaordenacao=100035 )**, será necessário abrir uma ocorrência com os dados do professor para verificação.

- **5. Os professores que participam da ATPI também deverão apontar suas presenças no sistema?** Não. Apenas as ATPC deverão ser registradas no sistema.
- **6. Todas as ATPC devem ser presenciais?**

A realização das ATPC deve seguir as determinações da **[Resolução Seduc 133, de 29/11/2021](http://www.imprensaoficial.com.br/DO/BuscaDO2001Documento_11_4.aspx?link=%2f2021%2fexecutivo%2Bsecao%2Bi%2fnovembro%2f30%2fpag_0035_1c91343e01e06352edc884f208744aa8.pdf&pagina=35&data=30/11/2021&caderno=Executivo%20I&paginaordenacao=100035 )**.

**7. No caso de lançamento errado do horário, há possibilidade de correção?** É possível editar/excluir a(s) ATPC, caso não houver registro de presença de professor.

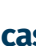

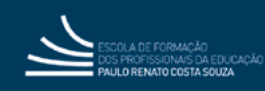

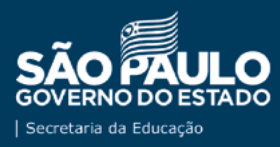

## <span id="page-4-0"></span>**REGISTRO DE PRESENÇAS**

**1. Tenho ATPC coletiva todos os dias da semana. Alguns professores somente poderão assistir à ATPC em horários diversos pelo repositório, mas o horário que aparece para registro não permite alterações e, em muitos casos, está ocorrendo concomitância de horário. Como efetuar o registro?**

O professor informará quais ATPC realizou efetivamente, mesmo que em outro dia e horário do programado, conforme carga horária atribuída. Em breve, o professor poderá informar, no momento do apontamento, se realizou a formação ou não, no dia e horário cadastrado.

#### **2. Como apontar ATPC da EFAPE do repositório?**

No sistema ATPC na SED, no momento em que o professor estiver apontando a presença em "Como participou", escolha a opção "Mediado por tecnologia". Depois, em "Veículo", selecione "Repositório".

#### **3. Como apontar presença em uma ATPC mesmo tendo assistido pelo repositório em horário diferente do cadastrado pela EFAPE, DE ou Escola?**

O professor deve apontar a presença na ATPC que assistiu, independente do horário de cadastro da mesma no sistema. Em breve, o sistema terá uma pergunta questionando se a participação ocorreu no dia e horário cadastrado.

- **4. Quando a ATPC é realizada nas "janelas" entre aulas, como deve ser registrada no sistema?**  Essas informações já foram ajustadas, visando a trazer a realidade de cada perfil.
	- Escola: Plenamente presencial e remoto (casos previstos na **[Resolução Seduc 133, de](http://www.imprensaoficial.com.br/DO/BuscaDO2001Documento_11_4.aspx?link=%2f2021%2fexecutivo%2Bsecao%2Bi%2fnovembro%2f30%2fpag_0035_1c91343e01e06352edc884f208744aa8.pdf&pagina=35&data=30/11/2021&caderno=Executivo%20I&paginaordenacao=100035 )  [29/11/2021](http://www.imprensaoficial.com.br/DO/BuscaDO2001Documento_11_4.aspx?link=%2f2021%2fexecutivo%2Bsecao%2Bi%2fnovembro%2f30%2fpag_0035_1c91343e01e06352edc884f208744aa8.pdf&pagina=35&data=30/11/2021&caderno=Executivo%20I&paginaordenacao=100035 )**);
	- DE e EFAPE: Presencial Mediado por tecnologia.

#### **5. O professor deve apontar presença e, juntamente, os desdobramentos na SED referente a ATPC/UE?**

O professor deverá registrar presença nas ATPC que participou, conforme carga horária de atribuição, sejam elas dos temas da EFAPE, DE e/ou Escola. Os desdobramentos são cadastrados pela EFAPE, mas orientados pelo PC. Sendo assim, para aqueles professores que participaram desta formação, é orientado que registrem a presença.

#### **6. E se o professor faltar? Ele ainda poderá indicar presença acessando a SED?**

Sim. O professor poderá apontar presença em ATPC que não participou. Pelo acompanhamento do trio gestor e do GOE, será possível apontar este equívoco e corrigi-lo no sistema.

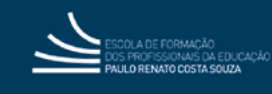

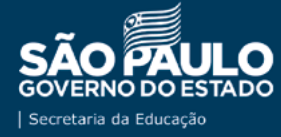

#### **7. Como vai funcionar o sistema para professores que têm acúmulo e só aparece uma Unidade Escolar no momento do apontamento?**

O sistema foi ajustado de forma a contemplar as duas Escolas em que o professor tenha aula atribuída. Assim, será necessário o servidor indicar em qual das Escolas irá registrar a presença.

#### **8. Os professores recém-contratados não conseguem registrar a ATPC. Qual o procedimento para regularizar isso?**

Verifique na SED a situação da funcional do professor. Caso estiver tudo em ordem, solicitamos que abra uma ocorrência com *print* de telas.

#### **9. O Preenchimento incorreto pode prejudicar o professor?**

É importante ressaltar que nenhum servidor será prejudicado nessa fase de ajustes. Entretanto, o trio gestor e o GOE terão a possibilidade de editar registros equivocados do professor, caso houver necessidade.

#### **10.O PC, PCG E/OU PCA precisam apontar presença na SED?**

O professor deverá realizar a quantidade de ATPC conforme carga horária atribuída para cada cargo (se ambos forem docentes), conforme **[Resolução Seduc 133, de 29/11/2021](http://www.imprensaoficial.com.br/DO/BuscaDO2001Documento_11_4.aspx?link=%2f2021%2fexecutivo%2Bsecao%2Bi%2fnovembro%2f30%2fpag_0035_1c91343e01e06352edc884f208744aa8.pdf&pagina=35&data=30/11/2021&caderno=Executivo%20I&paginaordenacao=100035 )**.

#### **11. E no caso do PCA ter lançado o desdobramento e os professores terem apontando a frequência?**

É possível excluir a presença dos professores da ATPC e assim, liberá-la para exclusão.

#### **12. Se o PCA não cadastrar a ata da ATPC da EFAPE, os professores da área conseguem registrar suas presenças?**

A ATPC da EFAPE não está disponível para qualquer edição na Escola ou Diretoria de Ensino. Os registros de presença não dependem da inclusão da ata.

#### **13. Cadastro a ATPC, mas os professores não conseguem visualizá-la. Como proceder diante desse problema?**

O sistema passou por ajustes, e essa situação não deverá mais acontecer. Caso permaneça, abra uma ocorrência com os dados do professor para verificação.

#### **14. Até que dia as presenças dos docentes poderão ser regularizadas?**

Orientamos para que a regularização das presenças seja feita o mais rápido possível. Entretanto, ainda não há data determinada para o encerramento das regularizações.

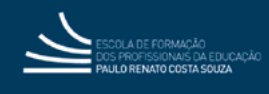

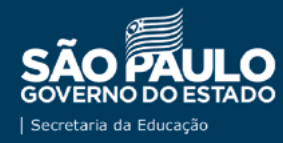

**15. Alguns professores acessaram o sistema para lançar as ATPC, mas com a atualização foram apagados todos os registros de presença anterior. Como solucionar isso?**

Para casos desta natureza, é necessário abrir uma ocorrência com os dados do professor para verificação.

**16. Se um professor realizar um número de apontamentos maior do que o previsto, ele deve exclui-los ou o PC tem como fazer isso?** 

O sistema permite a correção dos registros pelo professor. Entretanto, o trio gestor terá a possibilidade de edição dos registros.

**17. As ATPC assistidas pela EFAPE devem ser marcadas como presencial-individual ou presencial-coletivo?**

O sistema foi ajustado, e as ATPC realizadas pela EFAPE e Diretoria de Ensino serão indicadas como "mediado por tecnologia".

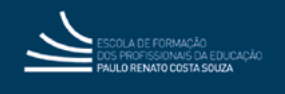

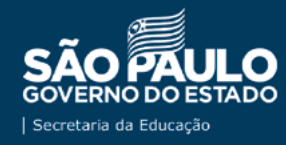

## <span id="page-7-0"></span>**VALIDAÇÃO DE PRESENÇAS**

#### **1. Como será realizada a validação da presença do professor?**

Por meio do Relatório de Validação, o trio gestor e o GOE poderão acompanhar as presenças apontadas pelos professores de sua Escola e, assim, validar as informações.

#### **2. Será preciso que os coordenadores validem semanalmente todas as presenças (EFAPE, DE e UE)?**

Qualquer membro da gestão (diretor, vice-diretor, PC, PCA e PCG) e o GOE da Escola podem realizar a validação das presenças. Estas acontecerão de forma semanal.

#### **3. Quando o PC tiver que fazer a validação das presenças dos professores, caso ele note algum erro no apontamento dessas presenças ou inconsistências, como ele deve proceder?**

O PC deve comunicar o professor para que ele possa realizar a correção do registro e, após isso, se tudo estiver correto, aí sim as presenças deverão ser validadas.

#### **4. Na validação encontrei este caso:**

#### **ATPC esperado = 3 ATPC realizado = 4**

#### **Porém, apenas aparecem os registros da EFAPE, não os da Escola, o que daria o total de 7. Como solucionar isso?**

A coluna "ATPC esperado" reflete o número de ATPC que um professor deveria realizar semanalmente, mediante cálculo da carga horária atribuída, segundo a **[Resolução Seduc 133,](http://www.imprensaoficial.com.br/DO/BuscaDO2001Documento_11_4.aspx?link=%2f2021%2fexecutivo%2Bsecao%2Bi%2fnovembro%2f30%2fpag_0035_1c91343e01e06352edc884f208744aa8.pdf&pagina=35&data=30/11/2021&caderno=Executivo%20I&paginaordenacao=100035 )  [de 29/11/2021](http://www.imprensaoficial.com.br/DO/BuscaDO2001Documento_11_4.aspx?link=%2f2021%2fexecutivo%2Bsecao%2Bi%2fnovembro%2f30%2fpag_0035_1c91343e01e06352edc884f208744aa8.pdf&pagina=35&data=30/11/2021&caderno=Executivo%20I&paginaordenacao=100035 )**. A ATPC realizada é a quantidade de ATPC que o professor apontou presença. Neste caso, as 4 ATPC com participação do professor foram realizadas pela EFAPE.

#### **5. No Relatório de Validação, o que colocar no campo CPF?**

Utilize o campo CPF APENAS se quiser localizar os registros de um professor específico.

#### **6. A Diretoria de Ensino terá como verificar quem participou da ATPC da DE?**

Sim, em breve teremos estes relatórios para as Diretorias de Ensino.

#### **7. Na Diretoria de Ensino, seria possível visualizar as ATPC das Escolas?**

Em breve, estará disponível um relatório de acompanhamento para as Diretorias de Ensino.

**8. Vocês irão disponibilizar um Excel desses apontamentos? Assim, ficaria mais fácil para a Escola acompanhar as presenças.**

Sim, será possível baixar um Excel.

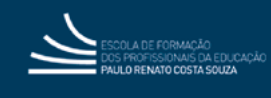

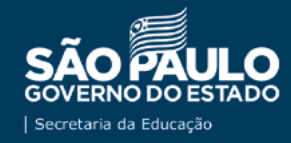

**9. Em caso de falta do professor, o sistema fará a migração automática desse dado para o de pagamento ou o GOE precisará apontar de maneira manual, como faz atualmente?**

O sistema de ATPC não tem conexão com o sistema de pagamento.

**10.Quando os dados do professor, depois de lançados, não aparecem registrados no sistema, qual o procedimento para solucionar isso?**

Para casos desta natureza, é necessário abrir uma ocorrência com os dados do professor para verificação.

#### **11. É necessário enviar algum relatório para a Escola?**

Não. Em breve estará disponível para os gestores o menu de acompanhamento.

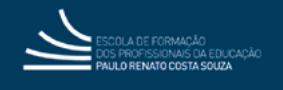

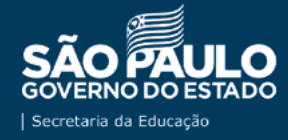

## <span id="page-9-0"></span>**CADFORMAÇÃO**

**1. O CadFormação não está habilitado para cadastrar as reuniões de gestão da PEI/Escola, como, por exemplo, reunião com os professores de Projeto de Vida com o Vice-Diretor. Como devemos cadastrá-las?**

Para as Unidades Escolares, o único tipo de registro possível é o "Prêmios e Concursos Educacionais". Portanto, a Unidade Escolar deverá fazer o registro dessas reuniões em outro formato, fora do CadFormação.

**2. Em relação à DE, os Encontros OT e de Cursos, continuamos registrando no CadFormação?** Sim, esses registros continuam normalmente sendo lançados no CadFormação.

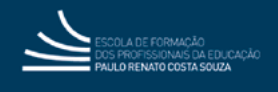

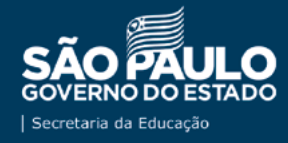